# Data Visualization Altair

Angelica Lo Duca angelica.loduca@iit.cnr.it

### Data Journalism Workflow

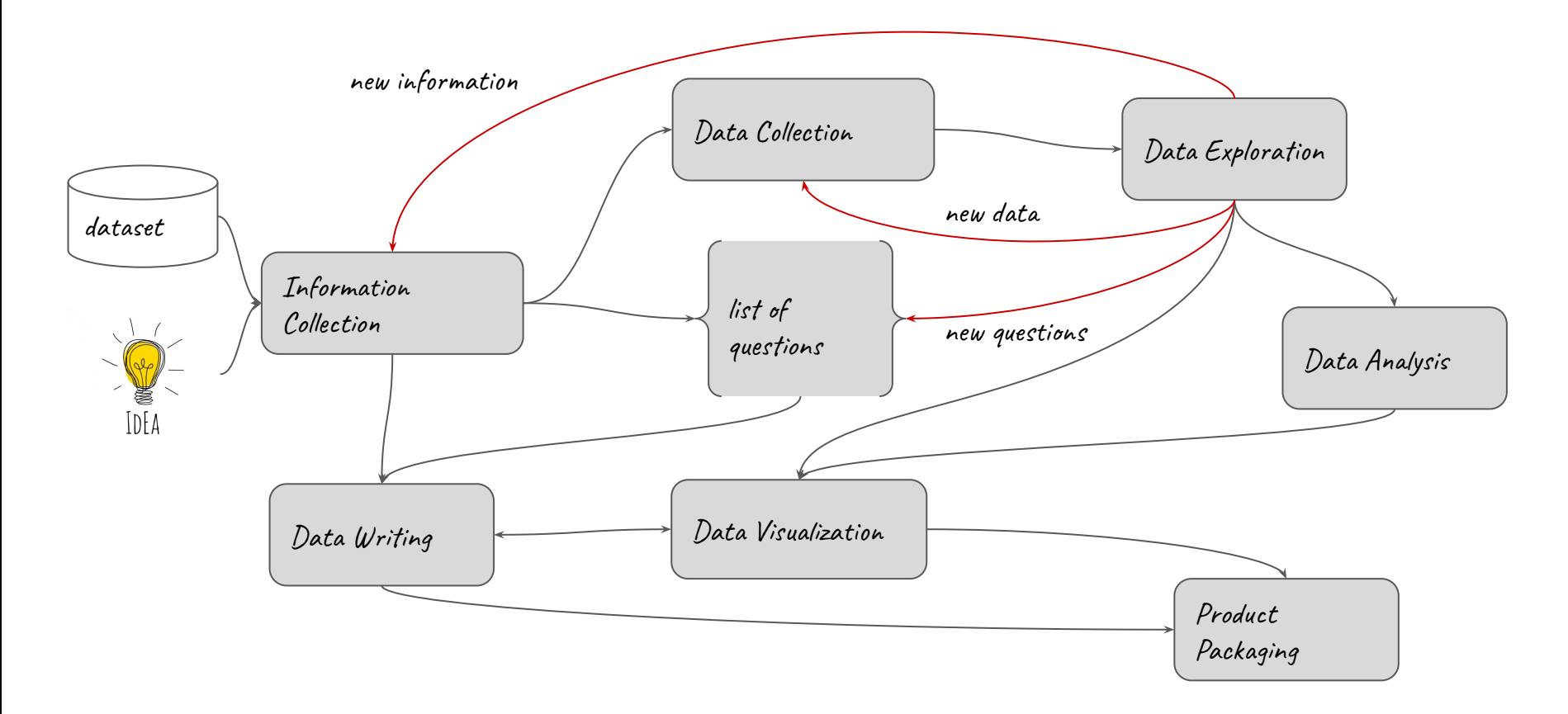

### Data Journalism Workflow

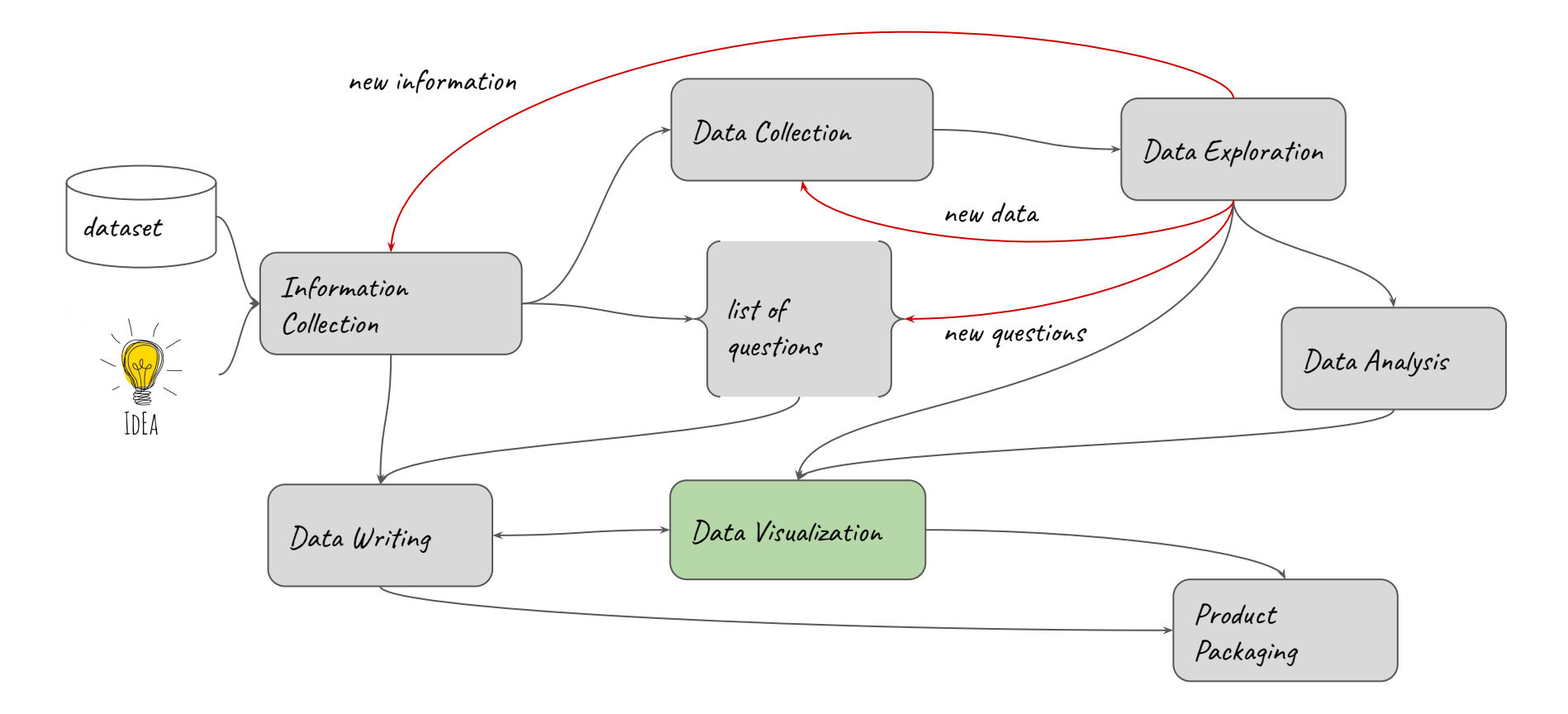

#### Altair

The Vega-Altair library (Altair, for short) is a declarative Python library for statistical visualization based on the Vega and Vega-Lite visualization grammars.

**Declarative libraries** specify what we want to see in a chart. We can specify the data and the type of visualization we want, and the library creates the visualization for us automatically.

**Imperative libraries** focus on building a visualization manually, for example specifying the desired axis, size, legend, and labels (e.g. Matplotlib)

#### Altair parameters

**Marks**: define the type of chart we want to build (e.g. bar chart, line chart, ...)

**Encodings**: mapping of visual properties (**channels**) to data columns in the DataFrame

Visual properties include axes, colors, size, …

pip install altair

#### A first example

 $\big)$ 

```
import pandas as pd
import altair as alt
df = pd.DataFrame({}'X' : [3, 2, 4],
    'Y' : ['M','N','O']
})
chart = alt.Chart(df).mark_bar(
).encode(
    X = 'X:Q',V = 'Y : N'
```
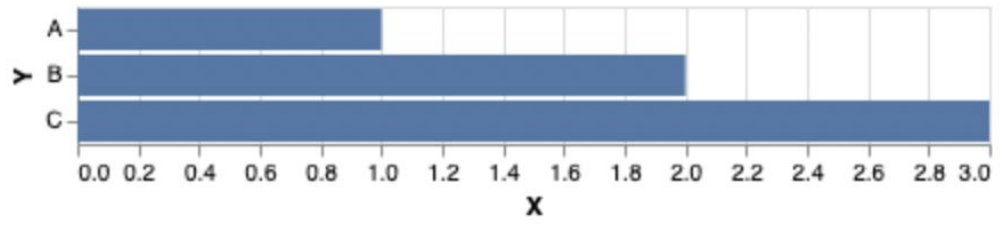

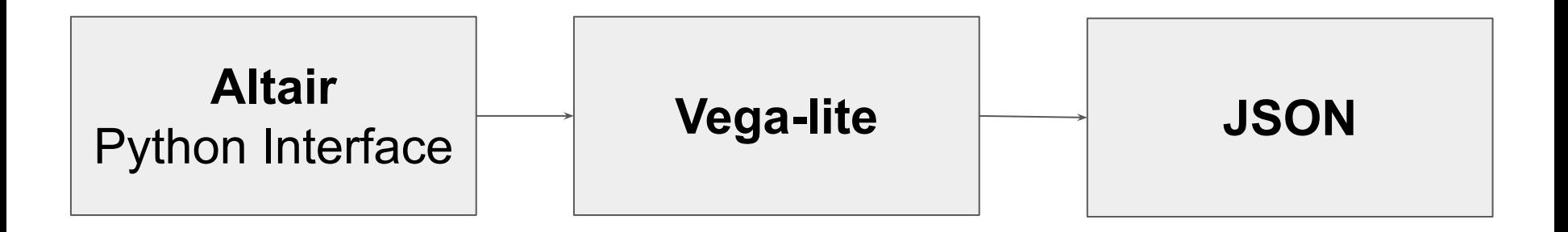

#### Vega and Vega-lite

}

Vega and Vega-lite provide a declarative language for creating interactive visualizations.

```
{
  "$schema": "https://vega.github.io/schema/vega/v5.json",
   "description": "An example of vega specification.",
   "width": 600,
   "height": 400,
   "data": [],
   "scales": [],
 "axes": [],
   "marks": [],
   "signals": []
```
#### Vega-lite

```
{ "config": {
     "mark": "bar",
     "encoding": {
         "x": {
               "field": "X",
               "type": "quantitative"
 },
\mathbb{I} \times \mathbb{I} \mathbb{I} \times \mathbb{I} \{ "field": "Y",
               "type": "nominal"
 }
     },
     "$schema": 
"https://vega.github.io/schema/vega-lite/v4.17.0.json",
     "datasets": {...}}
```
# **Marks**

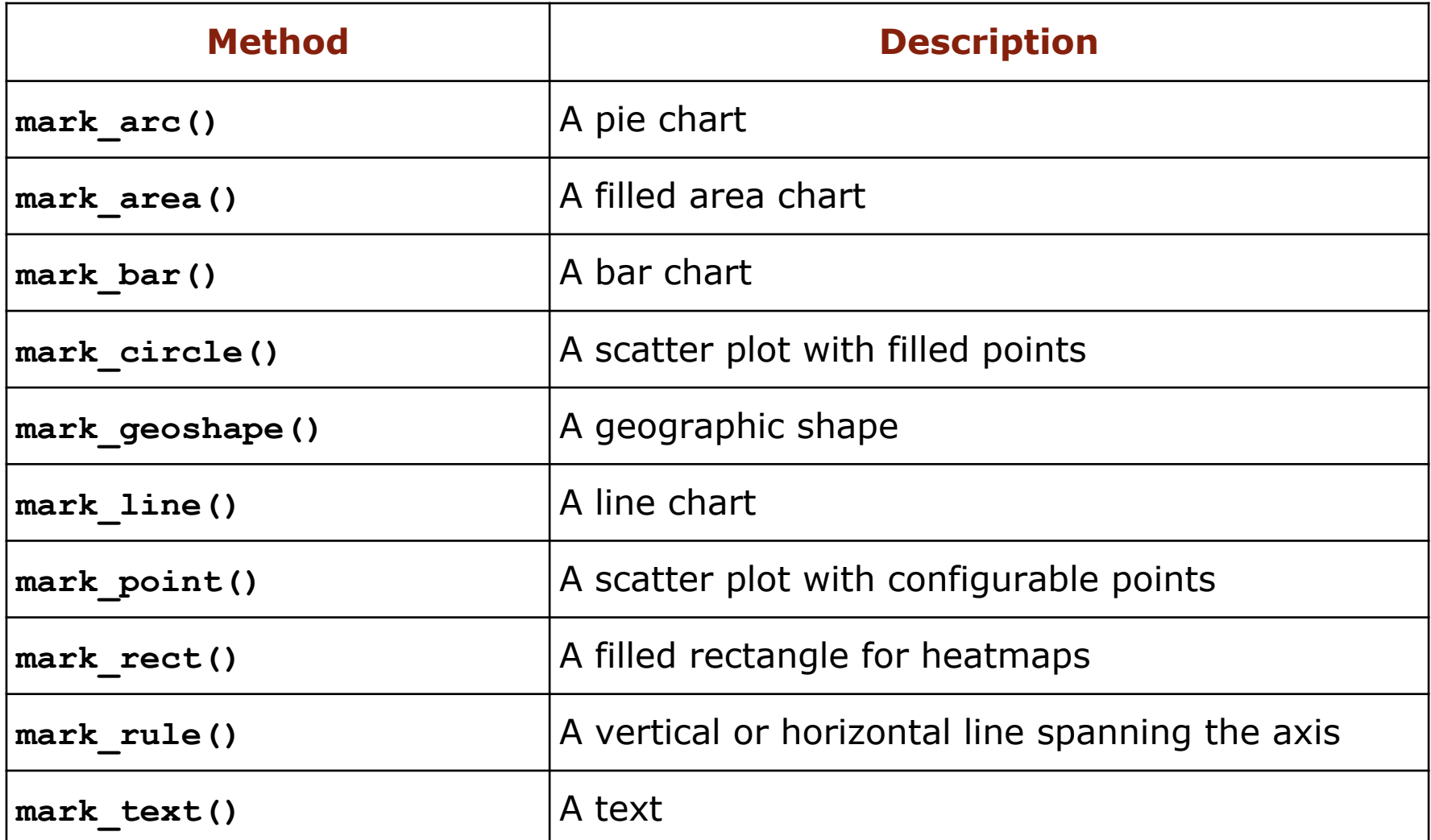

## **Channels**

#### Position Channels

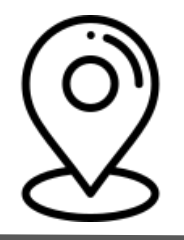

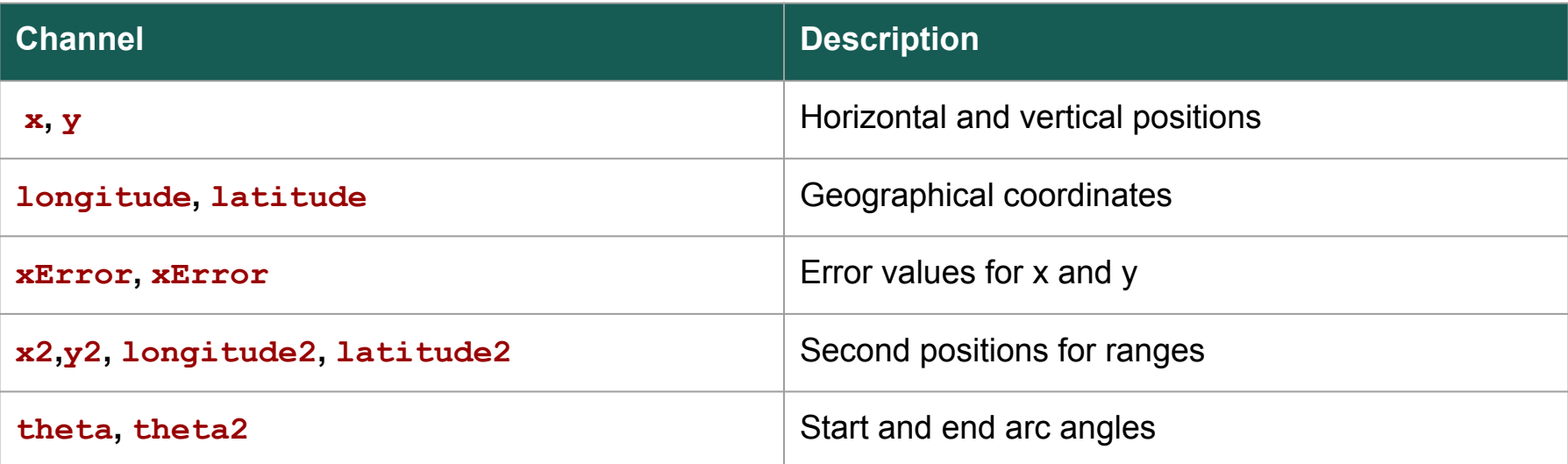

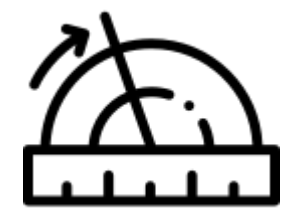

#### Mark Property Channels

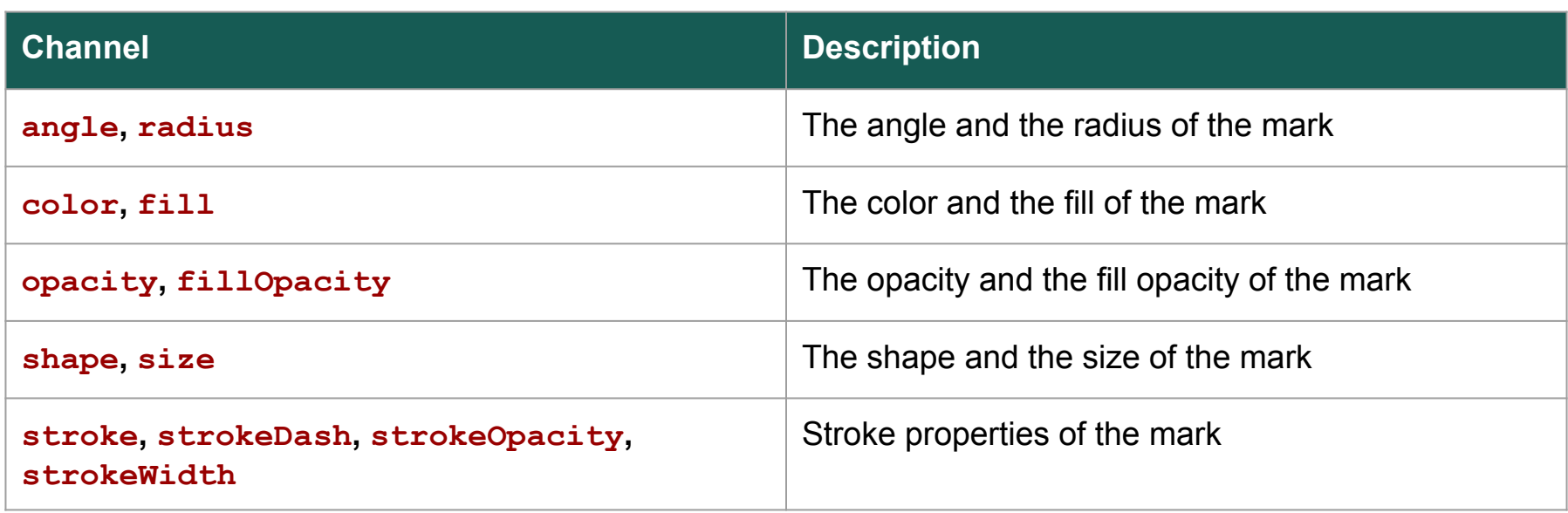

#### Text and Tooltip Channels

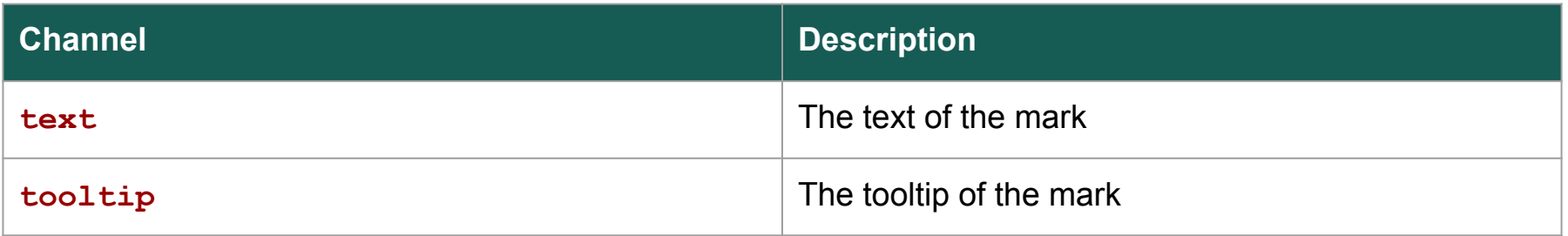